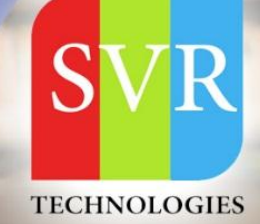

# **DATA SCIENCE SYLLABUS**

### **Self-Learning & Online Traning**

Duration: 40+ (Hours)

100%

**Practicle & Hands on Training** 

+91 988 502 2027

info@svrtechnologies.com

www.svrtechnologies.com

(WhatsApp Available)

#### ✓ Career Opportunities & Salary in Data Science?

- > Data Architect Average Salary: \$137,630
- > Applications Architect- Average Salary: \$134,520
- > Infrastructure Architect Average Salary: \$126,353
- > Enterprise Architect Average Salary: \$161,272
- > Data Scientist Average Salary: \$139,840
- > Data Analyst Average Salary: \$83,878

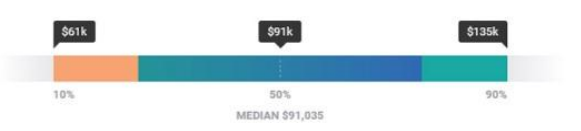

#### Is data science good for freshers?

The companies do hire freshers for data analyst and data scientist positions. over of the entry-level analytics jobs in India don't need any specialization or post-graduation. Students qualification you need in these companies is an Engineering Degree and even the stream doesn't matter.

### **About SVR Technologies**

Our certified faculty focused on IT industry based curriculum for Datapower Training Online. Hands-on training with tuttorial videos real-time scenarios and certification guidance that helps you to enhance your career skills.

### **Real-time Working Faculty | Real-time Scenarios**

### **INTRODUCTION TO DATA SCIENCE DEEP LEARNING &**

### **ARTIFICIALINTELLIGENCE**

#### **Introduction to Deep Learning & AI**

#### **Deep Learning: A revolution in Artificial Intelligence**

Limitations of Machine Learning

#### **What is Deep Learning?**

- Need for Data Scientists
- Foundation of Data Science
- What is Business Intelligence
- What is Data Analysis
- What is Data Mining

#### **What is Machine**

#### **Learning? Analytics**

#### **vs. Data Science**

- Value Chain
- Types of Analytics
- Lifecycle Probability
- Analytics Project Lifecycle
- Advantage of Deep Learning over Machine learning
- Reasons for Deep Learning
- Real-Life use cases of Deep Learning
- Review of Machine Learning

### +91 988502 2027

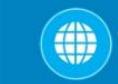

#### **Data**

- Basis of Data Categorization
- Types of Data
- Data Collection Types
- Forms of Data & Sources
- Data Quality & Changes
- Data Quality Issues
- Data Quality Story
- What is Data Architecture
- Components of Data Architecture
- OLTP vs. OLAP
- How is Data Stored?

#### **Big Data**

- What is Big Data?
- 5 Vs of Big Data
- Big Data Architecture
- Big Data Technologies
- Big Data Challenge
- Big Data Requirements
- Big Data Distributed Computing & Complexity
- Hadoop
- Map Reduce Framework
- Hadoop Ecosystem

()) www.svrtechnologies.com

#### **Data Science Deep Dive**

- What Data Science is
- Why Data Scientists are in demand
- What is a Data Product
- The growing need for Data Science
- Large Scale Analysis Cost vs Storage
- Data Science Skills
- Data Science Use Cases
- Data Science Project Life Cycle & Stages
- Data Acquisition
- Where to source data
- **Techniques**
- Evaluating input data
- Data formats
- Data Quantity
- Data Quality
- Resolution Techniques
- Data Transformation
- File format Conversions

+91 988502 2027

Annonymization

### **PYTHON**

- Python Overview
- About Interpreted Languages
- Advantages/Disadvantages of Python pydoc.
- Starting Python
- Interpreter PATH
- Using the Interpreter
- Running a Python Script
- Using Variables
- Keywords
- Built-in Functions
- Strings Different Literals
- Math Operators and Expressions
- Writing to the Screen
- String Formatting
- Command Line Parameters and Flow Control.
- **Lists**
- **Tuples**
- Indexing and Slicing
- Iterating through a Sequence
- Functions for all Sequences

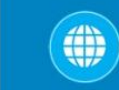

#### **Operators and Keywords for Sequences**

- The xrange() function
- List Comprehensions
- Generator Expressions
- Dictionaries and Sets.

#### **Numpy & Pandas**

- Learning NumPy
- Introduction to Pandas
- Creating Data Frames
- Grouping Sorting
- Plotting Data
- Creating Functions
- Slicing/Dicing Operations.

#### +91 988502 2027  $(\mathbf{C})$

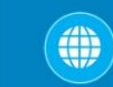

()) www.svrtechnologies.com

#### **Deep Dive – Functions & Classes & Oops**

- **Functions**
- Function Parameters
- Global Variables
- Variable Scope and Returning Values. Sorting
- Alternate Keys
- Lambda Functions
- Sorting Collections of Collections
- Classes & OOPs

### **STATISTICS**

- What is Statistics
- Descriptive Statistics
- Central Tendency Measures

- The Story of Average
- Dispersion Measures
- Data Distributions

- Central Limit Theorem
- What is Sampling
- Why Sampling
- Sampling Methods
- Inferential Statistics
- What is Hypothesis testing
- Confidence Level
- Degrees of freedom
- what is pValue
- Chi-Square test
- What is ANOVA
- Correlation vs Regression
- Uses of Correlation & Regression

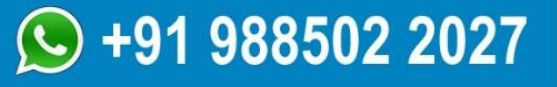

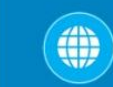

#### **MACHINE LEARNING, DEEP LEARNING & AI USING PYTHON**

#### **Introduction**

- ML Fundamentals
- ML Common Use Cases
- Understanding Supervised and Unsupervised Learning Techniques

#### **Clustering**

- Similarity Metrics
- Distance Measure Types: Euclidean, Cosine Measures
- Creating predictive models
- Understanding K-Means Clustering
- Understanding TF-IDF, Cosine Similarity and their application to Vector Space Model
- Case study

#### **Implementing Association rule mining**

- What is Association Rules & its use cases?
- What is Recommendation Engine & it's working?
- Recommendation Use-case
- Case study

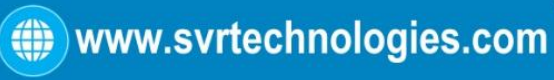

()) www.svrtechnologies.com

#### **Understanding Process flow of Supervised**

#### **Learning Techniques Decision Tree Classifier**

- How to build Decision trees
- What is Classification and its use cases?
- What is Decision Tree?
- Algorithm for Decision Tree Induction
- Creating a Decision Tree
- Confusion Matrix
- Case stud

#### **Random Forest Classifier**

- What is Random Forests
- Features of Random Forest
- Out of Box Error Estimate and Variable Importance

+91 988502 2027

Case study

#### **Naive Bayes Classifier.**

Case study

#### **Project Discussion**

#### **Problem Statement and Analysis**

- Various approaches to solve a Data Science Problem
- Pros and Cons of different approaches and algorithms.

#### **Linear Regression**

- Case study
- Introduction to Predictive Modeling
- Linear Regression Overview
- Simple Linear Regression
- Multiple Linear Regression

#### **Logistic Regression**

- Case study
- Logistic Regression Overview
- Data Partitioning
- Univariate Analysis
- Bivariate Analysis
- Multicollinearity Analysis
- Model Building
- Model Validation

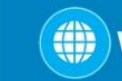

()) www.svrtechnologies.com

- Model Performance Assessment AUC & ROC curves
- Scorecard

#### **Support Vector Machines**

- Case Study
- Introduction to SVMs
- SVM History
- Vectors Overview
- Decision Surfaces
- Linear SVMs
- The Kernel Trick
- Non-Linear SVMs
- The Kernel SVM

#### **Time Series Analysis**

- Describe Time Series data
- Format your Time Series data
- List the different components of Time Series data
- Discuss different kind of Time Series scenarios
- Choose the model according to the Time series scenario
- Implement the model for forecasting
- Explain working and implementation of ARIMA model

- Illustrate the working and implementation of different ETS models
- Forecast the data using the respective model

- What is Time Series data?
- Time Series variables
- Different components of Time Series data
- Visualize the data to identify Time Series Components
- Implement ARIMA model for forecasting
- Exponential smoothing models
- Identifying different time series scenario based on which different Exponential

Smoothing model can be applied

- Implement respective model for forecasting
- Visualizing and formatting Time Series data
- Plotting decomposed Time Series data plot
- Applying ARIMA and ETS model for Time Series forecasting
- Forecasting for given Time period
- Case Study

**Machine Learning Project**

**Machine learning algorithms Python**

- Various machine learning algorithms in Python
- Apply machine learning algorithms in Python

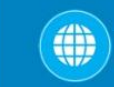

#### **Feature Selection and Pre-processing**

- How to select the right data
- Which are the best features to use
- Additional feature selection techniques
- A feature selection case study
- Preprocessing
- Preprocessing Scaling Techniques
- How to preprocess your data
- How to scale your data
- Feature Scaling Final Project

#### **Which Algorithms perform best**

- Highly efficient machine learning algorithms
- Bagging Decision Trees
- The power of ensembles
- Random Forest Ensemble technique
- Boosting Adaboost
- Boosting ensemble stochastic gradient boosting
- A final ensemble technique

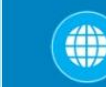

#### **Model selection cross validation score**

- Introduction Model Tuning
- Parameter Tuning GridSearchCV
- A second method to tune your algorithm
- How to automate machine learning
- Which ML algo should you choose
- How to compare machine learning algorithms in practice

#### **Text Mining& NLP**

- Sentimental Analysis
- Case study

#### **PySpark and MLLib**

- Introduction to Spark Core
- Spark Architecture
- Working with RDDs
- Introduction to PySpark
- Machine learning with PySpark Mllib

### +91 988502 2027

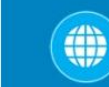

#### **DEEP LEARNING & AI USING PYTHON**

#### **Deep Learning & AI**

- Case Study
- Deep Learning Overview
- The Brain vs Neuron
- Introduction to Deep Learning

#### **Introduction to Artificial Neural Networks**

- The Detailed ANN
- The Activation Functions
- How do ANNs work & learn
- Gradient Descent
- Stochastic Gradient Descent
- Backpropogation
- Understand limitations of a Single Perceptron
- Understand Neural Networks in Detail
- Illustrate Multi-Layer Perceptron
- Backpropagation Learning Algorithm
- Understand Backpropagation Using Neural Network Example
- MLP Digit-Classifier using TensorFlow
- Building a multi-layered perceptron for classification

+91 988502 2027

- Why Deep Networks
- Why Deep Networks give better accuracy?
- Use-Case Implementation
- Understand How Deep Network Works?
- How Backpropagation Works?
- Illustrate Forward pass, Backward pass
- Different variants of Gradient Descent

#### **Convolutional Neural Networks**

- Convolutional Operation
- Relu Layers
- What is Pooling vs Flattening
- Full Connection
- Softmax vs Cross Entropy
- " Building a real world convolutional neural network
- for image classification"

#### **What are RNNs – Introduction to RNNs**

- Recurrent neural networks rnn
- LSTMs understanding LSTMs
- long short term memory neural networks lstm in python

#### **Restricted Boltzmann Machine (RBM) and Autoencoders**

- Restricted Boltzmann Machine
- Applications of RBM
- Introduction to Autoencoders
- Autoencoders applications
- Understanding Autoencoders
- Building a Autoencoder model

#### **Tensorflow with Python**

- Introducing Tensorflow
- Introducing Tensorflow
- Why Tensorflow?
- What is tensorflow?
- Tensorflow as an Interface
- Tensorflow as an environment
- **Tensors**
- Computation Graph
- Installing Tensorflow
- Tensorflow training
- Prepare Data
- Tensor types
- Loss and Optimization
- Running ensorflow programs

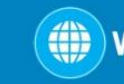

#### **Building Neural Networks Using**

#### **Tensorflow**

- **Tensors**
- Tensorflow data types
- CPU vs GPU vs TPU
- Tensorflow methods
- Introduction to Neural Networks
- Neural Network Architecture
- Linear Regression example revisited
- The Neuron
- Neural Network Layers
- The MNIST Dataset
- Coding NIST NN

#### **Deep Learning using Tensorflow**

- Deepening the network
- Images and Pixels
- How humans recognise images
- Convolutional Neural Networks
- ConvNet Architecture
- Overfitting and Regularization
- Max Pooling and ReLU activations
- Dropout
- Strides and Zero Padding
- Coding Deep ConvNets demo

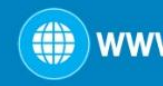

- Debugging Neural Networks
- Visualising NN using Tensorflow
- Tensorboard

#### **Transfer Learning using Keras and TFLearn**

- Transfer Learning Introduction
- Google Inception Model
- Retraining Google Inception with our own data demo
- Predicting new images
- Transfer Learning Summary
- Extending Tensorflow
- Keras
- TFLearn
- Keras vs TFLearn Comparison

+91 988502 2027

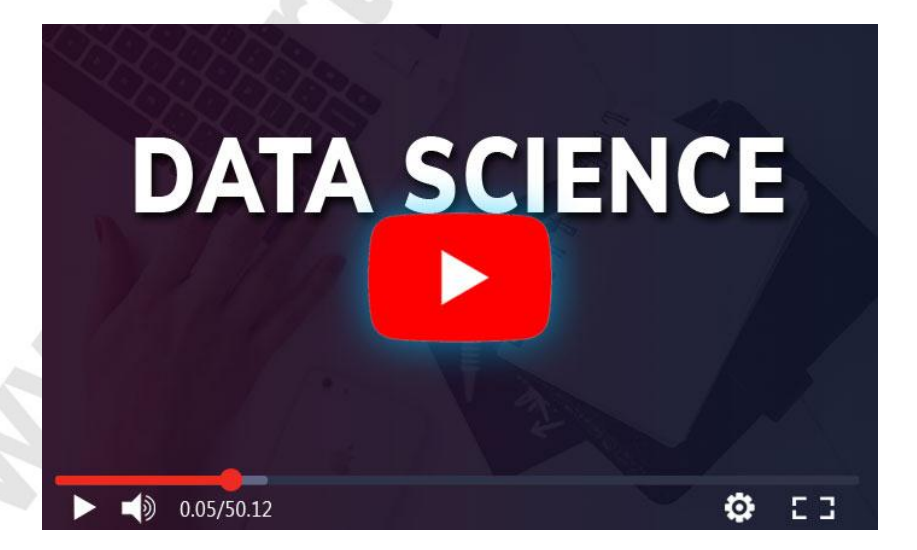

### **Start [Data Science Course](https://svrtechnologies.com/data-science-training/) Online**